## **Application: gvSIG desktop - gvSIG bugs #5347**

**Filtro avanzado: Al exportar a SHP los resultados de un filtro, se añade la tabla pero no el SHP** 07/15/2020 12:52 PM - Mario Carrera

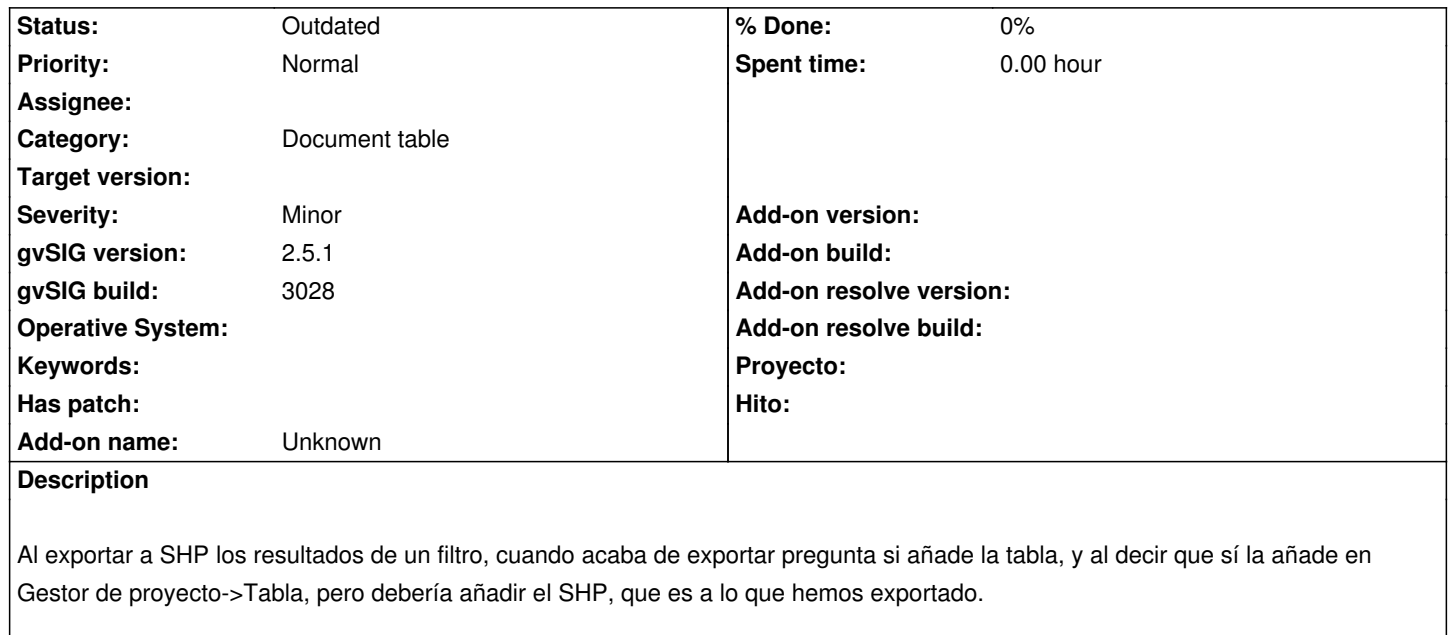

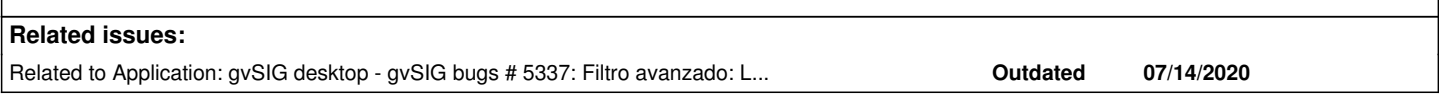

## **History**

## **#1 - 09/30/2020 03:05 PM - Álvaro Anguix**

*- Related to gvSIG bugs #5337: Filtro avanzado: La opción de "Show form" solo muestra un registro si tenemos 2 o más registros seleccionados added*

## **#2 - 08/04/2023 10:36 AM - Álvaro Anguix**

*- Status changed from New to Outdated*